**Ben Forta** 

**FOURTH EDITION FULL COLOR** 

# Sams Teach Yourself

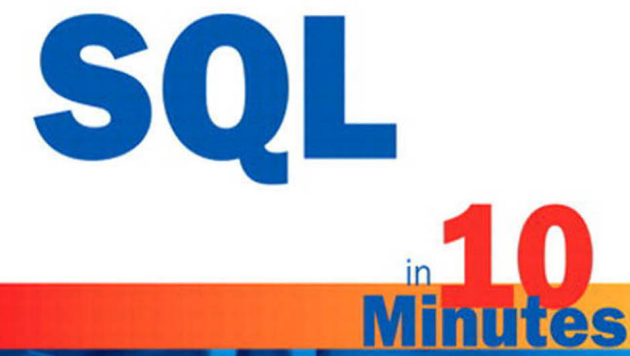

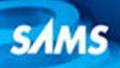

FREE SAMPLE CHAPTER SHARE WITH OTHERS

> $\blacktriangleright$  $8^+$

 $\overline{f}$ 

 $\overline{\mathbf{m}}$ 

Ben Forta

# Sams Teach Yourself

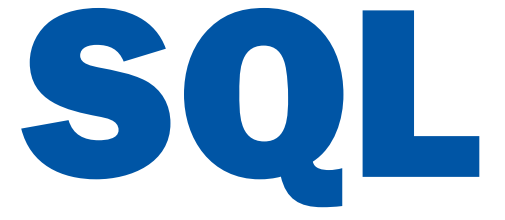

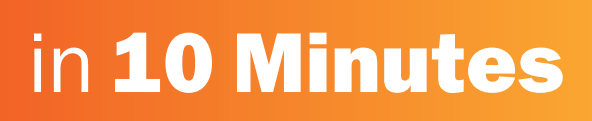

# Fourth Edition

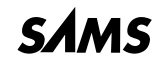

800 East 96th Street, Indianapolis, Indiana 46240

#### Sams Teach Yourself SQL in 10 Minutes, Fourth Edition

Copyright © 2013 by Pearson Education, Inc.

All rights reserved. No part of this book shall be reproduced, stored in a retrieval system, or transmitted by any means, electronic, mechanical, photocopying, recording, or otherwise, without written permission from the publisher. No patent liability is assumed with respect to the use of the information contained herein. Although every precaution has been taken in the preparation of this book, the publisher and author assume no responsibility for errors or omissions. Nor is any liability assumed for damages resulting from the use of the information contained herein.

ISBN-13: 9780672336072

ISBN-10: 0672336073

Library of Congress cataloging-in-Publication Data is on file.

Printed in the United States of America

Seventh Printing: December 2014

#### **Trademarks**

All terms mentioned in this book that are known to be trademarks or service marks have been appropriately capitalized. Pearson cannot attest to the accuracy of this information. Use of a term in this book should not be regarded as affecting the validity of any trademark or service mark.

#### Warning and Disclaimer

Every effort has been made to make this book as complete and as accurate as possible, but no warranty or fitness is implied. The information provided is on an "as is" basis. The author and the publisher shall have neither liability nor responsibility to any person or entity with respect to any loss or damages arising from the information contained in this book.

#### Bulk Sales

Pearson offers excellent discounts on this book when ordered in quantity for bulk purchases or special sales. For more information, please contact

U.S. Corporate and Government Sales 1-800-382-3419 corpsales@pearsontechgroup.com

For sales outside of the U.S., please contact

International Sales international@pearsoned.com Acquisitions Editor Mark Taber

Managing Editor Kristy Hart

Project Editor Andy Beaster

Copy Editor **Apostrophe** Editing Services

Indexer Tim Wright

Proofreader Kathy Ruiz

**Technical** Editors Chris McGee Greg Wilson

Publishing **Coordinator** Vanessa Evans

Designer Anne Jones

Page Layout TnT Design, Inc.

# <span id="page-3-2"></span><span id="page-3-1"></span><span id="page-3-0"></span>**Table of Contents**

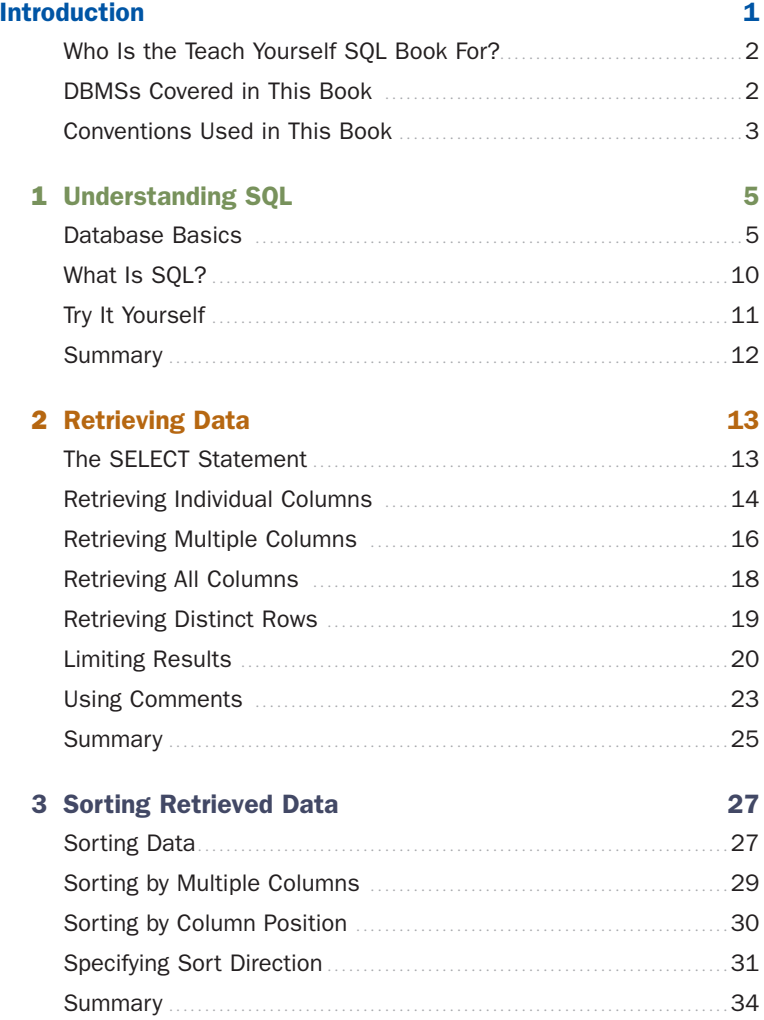

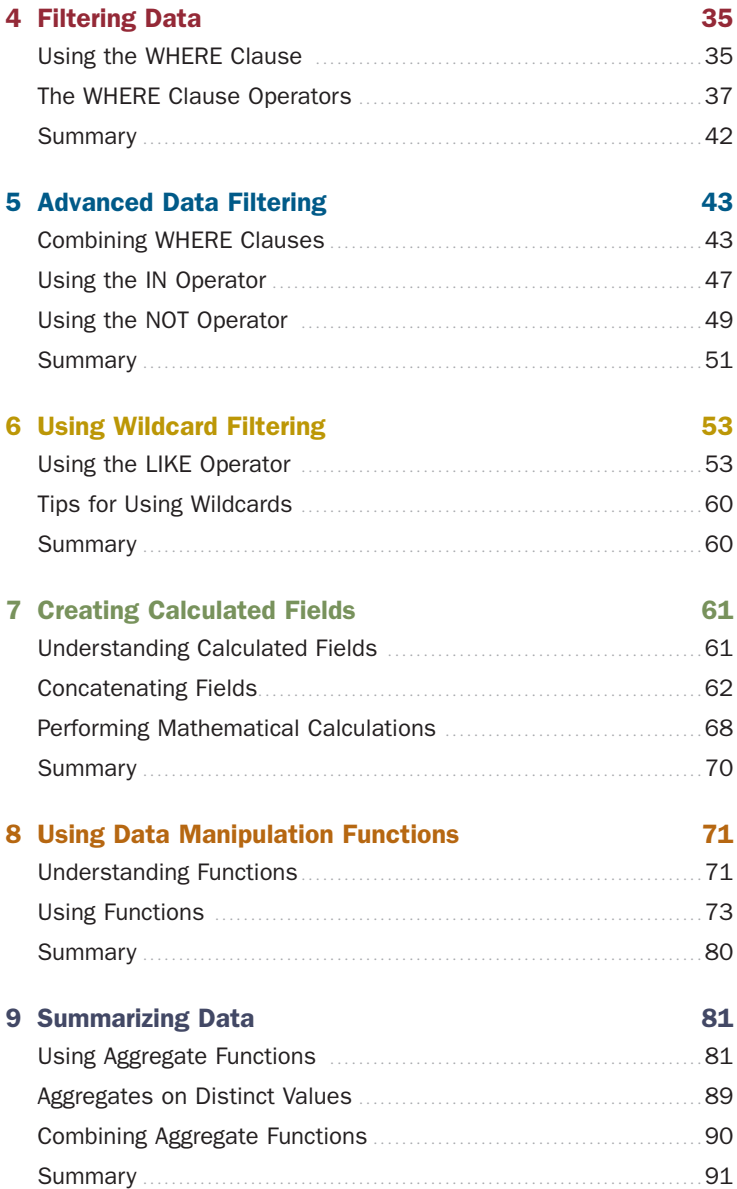

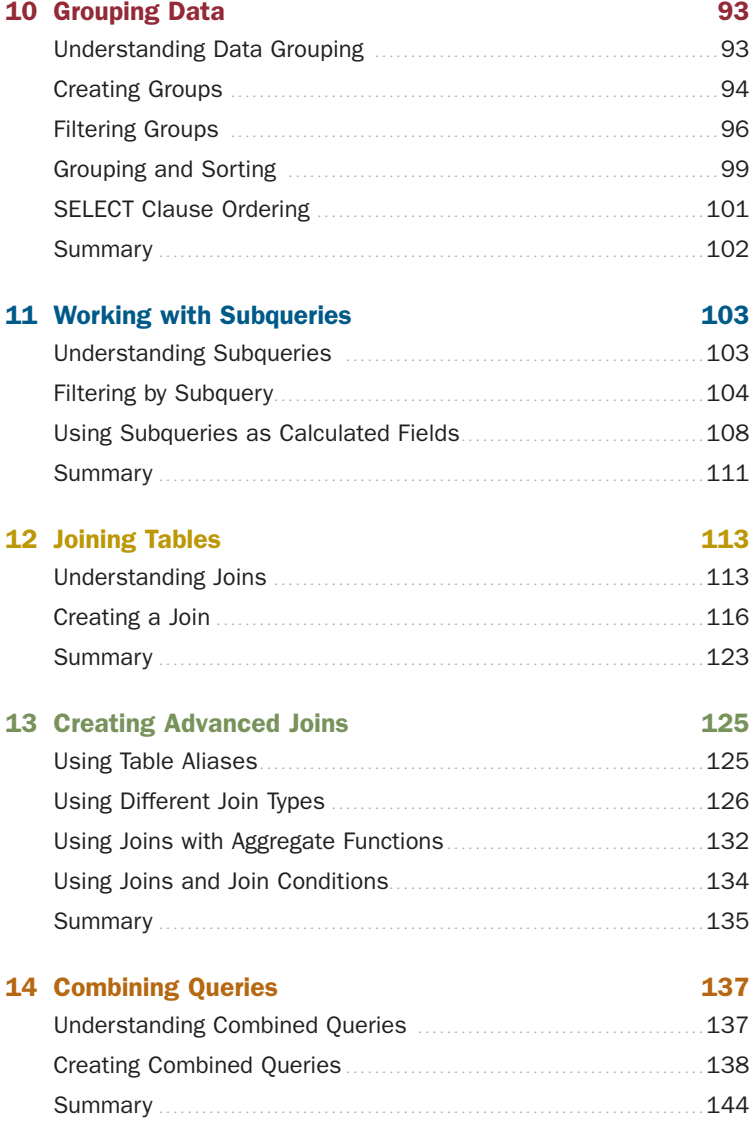

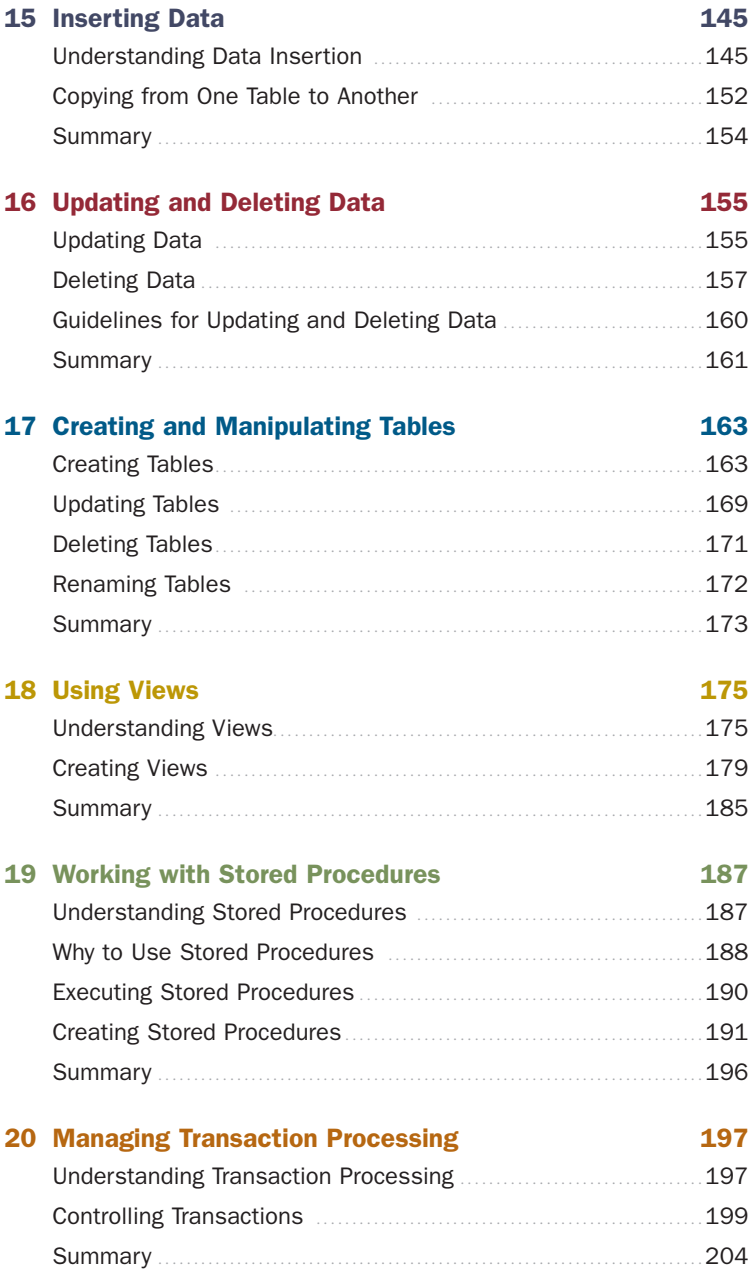

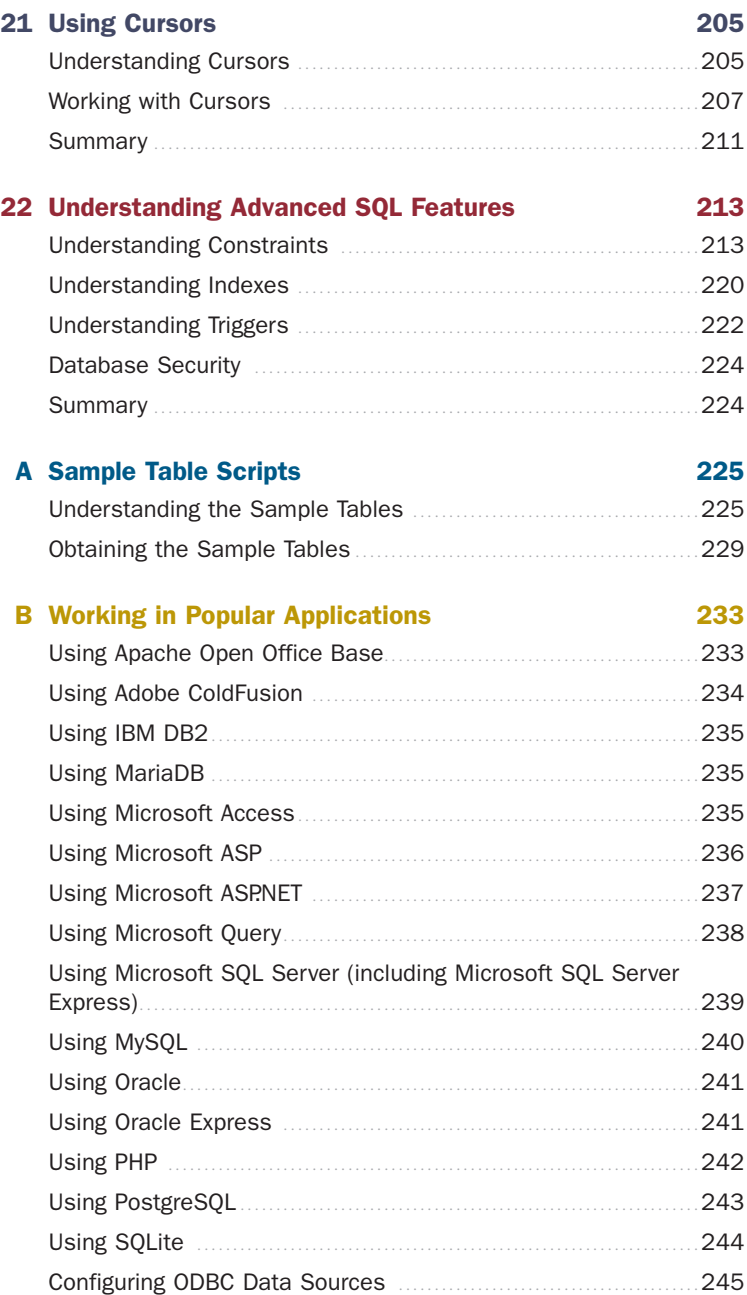

<span id="page-8-0"></span>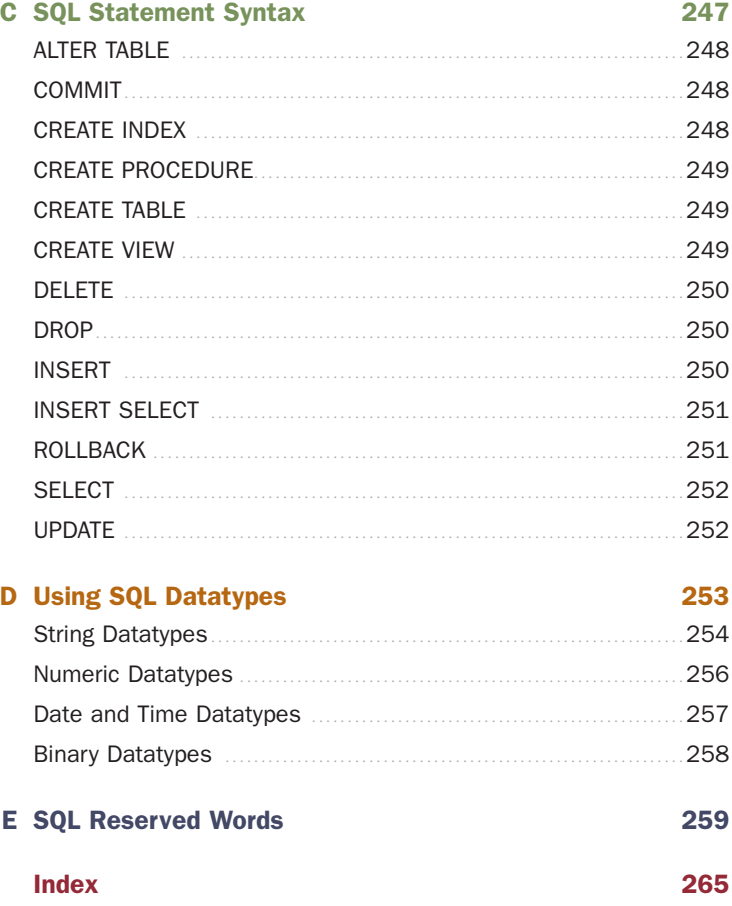

# About the Author

**Ben Forta** is Adobe Systems' Director of Developer Relations and has more than 20 years of experience in the computer industry in product development, support, training, and product marketing. He is the author of the best-selling *Sams Teach Yourself SQL in 10 Minutes*, spinoff titles on MySQL and SQL Server T-SQL, *ColdFusion Web Application Construction Kit* and *Advanced ColdFusion Application Development* (both published by Adobe Press), *Sams Teach Yourself Regular Expressions in 10 Minutes*, as well as books on Flash, Java, Windows, and other subjects. He has extensive experience in database design and development, has implemented databases for several highly successful commercial software programs and websites, and is a frequent lecturer and columnist on Internet and database technologies. Ben lives in Oak Park, Michigan, with his wife Marcy and their seven children. Ben welcomes your e-mail at ben@forta.com and invites you to visit his website at <http://forta.com/>.

# Acknowledgments

Thanks to the team at Sams for all these years of support, dedication, and encouragement. A special thank-you to Mark Taber for encouraging this long awaited update and for suggesting and facilitating the code coloring, which significantly enhances the readability and value of this new edition.

Thanks to my colleague Greg Wilson for his thorough technical review.

Thanks to the many hundreds of you who provided feedback on the first three editions of this book. Fortunately, most of it was positive, and all of it was appreciated. The enhancements and changes in this edition are a direct response to your feedback, which I continue to welcome.

Thanks to the dozens of colleges and universities who have made this book part of their IT and computer science curriculums. Being included and trusted by professors and teachers this way is immensely rewarding and equally humbling.

And finally, thanks to the more than one-quarter million of you who bought the previous editions of this book, making it not just my bestselling title, but also one of the best-selling books on the subject. Your continued support is the highest compliment an author can ever be paid.

—Ben Forta

# We Want to Hear from You!

As the reader of this book, *you* are our most important critic and commentator. We value your opinion and want to know what we're doing right, what we could do better, what areas you'd like to see us publish in, and any other words of wisdom you're willing to pass our way.

You can e-mail or write directly to let us know what you did or didn't like about this book—as well as what we can do to make our books stronger.

*Please note that we cannot help you with technical problems related to the topic of this book, and that due to the high volume of mail we receive, we might not reply to every message.*

When you write, please be sure to include this book's title and author as well as your name and contact information.

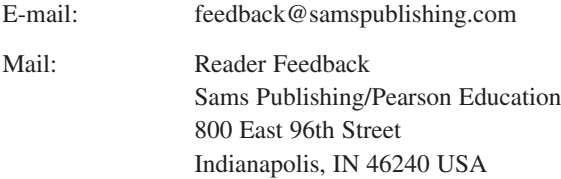

# Reader Services

Visit our website and register this book at informit.com/register for convenient access to any updates, downloads, or errata that might be available for this book.

*This page intentionally left blank* 

# <span id="page-13-0"></span>[Introduction](#page-3-0)

SQL is the most widely used database language. Whether you are an application developer, database administrator, web application designer, mobile app developer, or Microsoft Office user, a good working knowledge of SQL is an important part of interacting with databases.

This book was born out of necessity. I had been teaching Web application development for several years, and students were constantly asking for SQL book recommendations. There are lots of SQL books out there. Some are actually very good. But they all have one thing in common: for most users they teach just too much information. Instead of teaching SQL itself, most books teach everything from database design and normalization to relational database theory and administrative concerns. And while those are all important topics, they are not of interest to most of us who just need to learn SQL.

And so, not finding a single book that I felt comfortable recommending, I turned that classroom experience into the book you are holding. *Sams Teach Yourself SQL in 10 Minutes* will teach you SQL you need to know, starting with simple data retrieval and working on to more complex topics including the use of joins, subqueries, stored procedures, cursors, triggers, and table constraints. You'll learn methodically, systematically, and simply—in lessons that will each take 10 minutes or less to complete.

Now in its fourth edition, this book has taught SQL to over a quarter million English speaking users, and has been translated into over a dozen other languages too so as to help users the globe over. And now it is your turn. So turn to Lesson 1, and get to work. You'll be writing world class SQL in no time at all.

# <span id="page-14-0"></span>[Who Is the Teach Yourself SQL](#page-3-1) Book For?

<span id="page-14-1"></span>This book is for you if

- You are new to SQL.
- . You want to quickly learn how to get the most out of SQL.
- . You want to learn how to use SQL in your own application development.
- ▶ You want to be productive quickly and easily in SQL without having to call someone for help.

# [DBMSs Covered in This Book](#page-3-1)

For the most part, the SQL taught in this book will apply to any Database Management System (DBMS). However, as all SQL implementations are not created equal, the following DBMSs are explicitly covered (and specific instructions or notes are included where needed):

- . Apache Open Office Base
- $\blacktriangleright$  IBM DB<sub>2</sub>
- ▶ Microsoft Access
- . Microsoft SQL Server (including Microsoft SQL Server Express)
- MariaDB
- $\blacktriangleright$  MySOL
- Oracle (including Oracle Express)
- ▶ PostgreSQL
- SQLite

Example databases (or SQL scripts to create the example databases) are available for all of these DBMSs on the book webpage at <http://forta.com/books/0672336073/>.

# <span id="page-15-0"></span>[Conventions Used in This Book](#page-3-0)

This book uses different typefaces to differentiate between code and regular English, and also to help you identify important concepts.

Text that you type and text that should appear on your screen is presented in monospace type.

It will look like this to mimic the way text looks on your screen.

Placeholders for variables and expressions appear in *monospace italic* font. You should replace the placeholder with the specific value it represents.

This arrow  $(\rightarrow)$  at the beginning of a line of code means that a single line of code is too long to fit on the printed page. Continue typing all the characters after the  $\rightarrow$  as though they were part of the preceding line.

#### NOTE:

A Note presents interesting pieces of information related to the surrounding discussion.

### TIP:

A Tip offers advice or teaches an easier way to do something.

### CAUTION:

A Caution advises you about potential problems and helps you steer clear of disaster.

#### PLAIN ENGLISH

New Term icons provide clear definitions of new, essential terms.

# Input ▼

The Input icon identifies code that you can type in. It usually appears next to a listing.

# Output ▼

The Output icon highlights the output produced by running a program. It usually appears after a listing.

# Analysis ▼

The Analysis icon alerts you to the author's line-by-line analysis of a program.

# <span id="page-17-2"></span><span id="page-17-1"></span><span id="page-17-0"></span>LESSON 2 [Retrieving Data](#page-3-0)

*In this lesson, you'll learn how to use the* SELECT *statement to retrieve one or more columns of data from a table.*

# The SELECT [Statement](#page-3-0)

As explained in Lesson 1, "Understanding SQL," SQL statements are made up of plain English terms. These terms are called keywords, and every SQL statement is made up of one or more keywords. The SQL statement that you'll probably use most frequently is the SELECT statement. Its purpose is to retrieve information from one or more tables.

#### Keyword

A reserved word that is part of the SQL language. Never name a table or column using a keyword. Appendix E, "SQL Reserved Words," lists some of the more common reserved words.

To use SELECT to retrieve table data you must, at a minimum, specify two pieces of information—what you want to select, and from where you want to select it.

#### <span id="page-18-1"></span>NOTE: Following Along with the Examples

The sample SQL statements (and sample output) throughout the lessons in this book use a set of data files that are described in Appendix A, "Sample Table Scripts." If you'd like to follow along and try the examples yourself (I strongly recommend that you do so), refer to Appendix A which contains instructions on how to download or create these data files.

<span id="page-18-0"></span>It is important to understand that SQL is a language, not an application. The way that you specify SQL statements and display statement output varies from one application to the next. To assist you in adapting the examples to your own environment, Appendix B, "Working in Popular Applications," explains how to issue the statements taught throughout this book using many popular applications and development environments. And if you need an application with which to follow along, Appendix B has recommendations for you too.

# [Retrieving Individual Columns](#page-3-1)

We'll start with a simple SQL SELECT statement, as follows:

### Input ▼

```
SELECT prod_name
FROM Products;
```
# Analysis ▼

The previous statement uses the SELECT statement to retrieve a single column called prod name from the Products table. The desired column name is specified right after the SELECT keyword, and the FROM keyword specifies the name of the table from which to retrieve the data. The output from this statement is shown in the following:

## <span id="page-19-0"></span>Output ▼

prod\_name -------------------- Fish bean bag toy Bird bean bag toy Rabbit bean bag toy 8 inch teddy bear 12 inch teddy bear 18 inch teddy bear Raggedy Ann King doll Queen doll

#### NOTE: Unsorted Data

If you tried this query yourself you might have discovered that the data was displayed in a different order than shown here. If this is the case, don't worry—it is working exactly as it is supposed to. If query results are not explicitly sorted (we'll get to that in the next lesson) then data will be returned in no order of any significance. It may be the order in which the data was added to the table, but it may not. As long as your query returned the same number of rows then it is working.

A simple SELECT statement similar to the one used above returns all the rows in a table. Data is not filtered (so as to retrieve a subset of the results), nor is it sorted. We'll discuss these topics in the next few lessons.

#### TIP: Terminating Statements

Multiple SQL statements must be separated by semicolons (the ; character). Most DBMSs do not require that a semicolon be specified after single statements. But if your particular DBMS complains, you might have to add it there. Of course, you can always add a semicolon if you wish. It'll do no harm, even if it is, in fact, not needed.

#### <span id="page-20-1"></span>TIP: SQL Statement and Case

It is important to note that SQL statements are case-insensitive, so SELECT is the same as select, which is the same as Select. Many SQL developers find that using uppercase for all SQL keywords and lowercase for column and table names makes code easier to read and debug. However, be aware that while the SQL language is caseinsensitive, the names of tables, columns, and values may not be (that depends on your DBMS and how it is configured).

#### <span id="page-20-0"></span>TIP: Use of White Space

All extra white space within a SQL statement is ignored when that statement is processed. SQL statements can be specified on one long line or broken up over many lines. So, the following three statements are functionality identical:

```
SELECT prod_name
   FROM Products;
   SELECT prod name FROM Products;
   SELECT
   prod_name
   FROM
   Products;
Most SQL developers find that breaking up statements over multiple
lines makes them easier to read and debug.
```
# [Retrieving Multiple Columns](#page-3-1)

To retrieve multiple columns from a table, the same SELECT statement is used. The only difference is that multiple column names must be specified after the SELECT keyword, and each column must be separated by a comma.

#### TIP: Take Care with Commas

When selecting multiple columns be sure to specify a comma between each column name, but not after the last column name. Doing so will generate an error.

<span id="page-21-0"></span>The following SELECT statement retrieves three columns from the products table:

# Input ▼

SELECT prod\_id, prod\_name, prod\_price FROM Products;

# Analysis ▼

Just as in the prior example, this statement uses the SELECT statement to retrieve data from the Products table. In this example, three column names are specified, each separated by a comma. The output from this statement is shown below:

# Output ▼

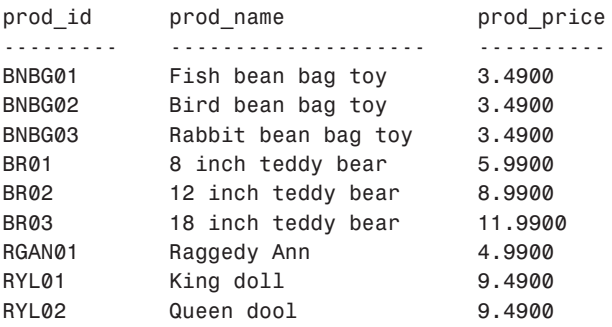

#### NOTE: Presentation of Data

As you will notice in the above output, SQL statements typically return raw, unformatted data. Data formatting is a presentation issue, not a retrieval issue. Therefore, presentation (for example, displaying the above price values as currency amounts with the correct number of decimal places) is typically specified in the application that displays the data. Actual retrieved data (without applicationprovided formatting) is rarely used.

# <span id="page-22-1"></span><span id="page-22-0"></span>[Retrieving All Columns](#page-3-1)

In addition to being able to specify desired columns (one or more, as seen above), SELECT statements can also request all columns without having to list them individually. This is done using the asterisk (\*) wildcard character in lieu of actual column names, as follows:

# Input ▼

SELECT \* FROM Products;

# Analysis ▼

When a wildcard (\*) is specified, all the columns in the table are returned. The column order will typically, but not always, be the physical order in which the columns appear in the table definition. However, SQL data is seldom displayed as is. (Usually, it is returned to an application that formats or presents the data as needed). As such, this should not pose a problem.

### CAUTION: Using Wildcards

As a rule, you are better off not using the \* wildcard unless you really do need every column in the table. Even though use of wildcards may save you the time and effort needed to list the desired columns explicitly, retrieving unnecessary columns usually slows down the performance of your retrieval and your application.

### TIP: Retrieving Unknown Columns

There is one big advantage to using wildcards. As you do not explicitly specify column names (because the asterisk retrieves every column), it is possible to retrieve columns whose names are unknown.

# <span id="page-23-1"></span><span id="page-23-0"></span>[Retrieving Distinct Rows](#page-3-2)

As you have seen, SELECT returns all matched rows. But what if you do not want every occurrence of every value? For example, suppose you want the vendor ID of all vendors with products in your products table:

# Input ▼

```
SELECT vend id
FROM Products;
```
# Output ▼

vend\_id ---------- BRS01 BRS01 BRS01 DLL01 DLL01 DLL01  $DI$   $01$ FNG01 FNG01

The SELECT statement returned 9 rows (even though there are only four vendors in that list) because there are 9 products listed in the products table. So how could you retrieve a list of distinct values?

The solution is to use the DISTINCT keyword which, as its name implies, instructs the database to only return distinct values.

# Input ▼ SELECT DISTINCT vend\_id FROM Products;

# <span id="page-24-1"></span>Analysis ▼

SELECT DISTINCT vend id tells the DBMS to only return distinct (unique) vend\_id rows, and so only three rows are returned, as seen in the following output. If used, the DISTINCT keyword must be placed directly in front of the column names.

# <span id="page-24-0"></span>Output ▼

vend\_id ---------- BRS01 DL I 01 FNG01

### CAUTION: Can't Be Partially DISTINCT

The DISTINCT keyword applies to all columns, not just the one it precedes. If you were to specify SELECT DISTINCT vend\_id, prod\_price, all rows would be retrieved because *both* of the specified columns were distinct.

# [Limiting Results](#page-3-2)

SELECT statements return all matched rows, possibly every row in the specified table. What if you want to return just the first row or a set number of rows? This is doable, but unfortunately, this is one of those situations where all SQL implementations are not created equal.

In Microsoft SQL Server and Microsoft Access you can use the TOP keyword to limit the top number of entries, as seen here:

# Input ▼

```
SELECT TOP 5 prod name
FROM Products;
```
# <span id="page-25-0"></span>Output ▼

prod\_name ----------------- 8 inch teddy bear 12 inch teddy bear 18 inch teddy bear Fish bean bag toy Bird bean bag toy

# Analysis ▼

The previous statement uses the SELECT TOP 5 statement to retrieve just the first five rows.

If you are using DB2, well, then you get to use SQL unique to that DBMS, like this:

# Input ▼

SELECT prod\_name FROM Products FETCH FIRST 5 ROWS ONLY;

# Analysis ▼

FETCH FIRST 5 ROWS ONLY does exactly what it suggests.

If you are using Oracle you need to count rows based on ROWNUM (a row number counter) like this:

### Input ▼

```
SELECT prod_name
FROM Products
WHERE ROWNUM <= 5;
```
If you are using MySQL, MariaDB, PostgreSQL, or SQLite, you can use the LIMIT clause, as follows:

# Input ▼

SELECT prod\_name FROM Products LIMIT 5;

# Analysis ▼

The previous statement uses the SELECT statement to retrieve a single column. LIMIT 5 instructs the supported DBMSs to return no more than five rows. The output from this statement is shown in the following code.

To get the next five rows, specify both where to start and the number of rows to retrieve, like this:

### Input ▼

```
SELECT prod_name
FROM Products
LIMIT 5 OFFSET 5;
```
# Analysis ▼

LIMIT 5 OFFSET 5 instructs supported DBMSs to return five rows starting from row 5. The first number is the number of rows to retrieve, and the second is where to start. The output from this statement is shown in the following code:

### Output ▼

```
prod_name
   -------------------
Rabbit bean bag toy
Raggedy Ann
King doll
Queen doll
```
So, LIMIT specifies the number of rows to return. LIMIT with an OFFSET specifies where to start from. In our example there are only nine products in the Products table, so LIMIT 5 OFFSET 5 returned just four rows (as there was no fifth).

#### <span id="page-27-1"></span>CAUTION: Row 0

The first row retrieved is row 0, not row 1. As such, LIMIT 1 OFFSET 1 will retrieve the second row, not the first one.

#### <span id="page-27-0"></span>TIP: MySQL, MariaDB, and SQLite Shortcut

MySQL, MariaDB, and SQLite support a shorthand version of LIMIT 4 OFFSET 3, enabling you to combine them as LIMIT 3,4. Using this syntax, the value before the , is the LIMIT and the value after the , is the OFFSET.

### NOTE: Not ALL SQL Is Created Equal

I included this section on limiting results for one reason only, to demonstrate that while SQL is usually quite consistent across implementations, you can't rely on it always being so. While very basic statements tend to be very portable, more complex ones tend to be less so. Keep that in mind as you search for SQL solutions to specific problems.

# [Using Comments](#page-3-0)

As you have seen, SQL statements are instructions that are processed by your DBMS. But what if you wanted to include text that you'd not want processed and executed? Why would you ever want to do this? Here are a few reasons:

• The SQL statements we've been using here are all very short and very simple. But, as your SQL statement grow (in length and complexity), you'll want to include descriptive comments (for your own future reference or for whoever has to work on the project next). These comments need to be embedded in the SQL scripts, but they are obviously not intended for actual DBMS processing. (For an example of this, see the create.sql and populate.sql files used in Appendix B).

- <span id="page-28-0"></span>. The same is true for headers at the top of SQL file, perhaps containing the programmer contact information and a description and notes. (This use case is also seen in the Appendix B .sql files.).
- . Another important use for comments is to temporarily stop SQL code from being executed. If you were working with a long SQL statement, and wanted to test just part of it, you could *comment out* some of the code so that DBMS saw it as comments and ignored it.

Most DBMSs supports several forms of comment syntax. We'll Start with inline comments:

### Input ▼

```
SELECT prod name -- this is a comment
FROM Products;
```
# Analysis ▼

Comments may be embedded inline using -- (two hyphens). Anything after the -- is considered comment text, making this a good option for describing columns in a CREATE TABLE statement, for example.

Here is another form of inline comment (although less commonly supported):

### Input ▼

# This is a comment SELECT prod name FROM Products;

# Analysis ▼

A # at the start of a line makes the entire line a comment. You can see this format comment used in the accompanying create.sql and populate.sql scripts.

You can also create multi line comments, and comments that stop and start anywhere within the script:

# Input ▼

```
/* SELECT prod_name, vend_id
FROM Products; */
SELECT prod_name
FROM Products;
```
# Analysis ▼

/\* starts a comments, and  $*/$  ends it. Anything between /\* and  $*/$  is comment text. This type of comment is often used to *comment out* code, as seen in this example. Here, two SELECT statements are defined, but the first won't execute because it has been commented out.

# [Summary](#page-3-0)

In this lesson, you learned how to use the SQL SELECT statement to retrieve a single table column, multiple table columns, and all table columns. You also learned how to return distinct values and how to comment your code. And unfortunately, you were also introduced to the fact that more complex SQL tends to be less portable SQL. Next you'll learn how to sort the retrieved data.

*This page intentionally left blank* 

*This page intentionally left blank* 

# <span id="page-32-0"></span>[Index](#page-8-0)

### Symbols and Numerics

[] (brackets) wildcard, [58-59](#page--1-9) , (commas) characters, [16](#page-20-1) || (concatenation) operator, [63](#page--1-9) @ character, [193](#page--1-9) ^ character, [59](#page--1-9) @@ERROR variable, [204](#page--1-9) @@IDENTITY global variable, [195](#page--1-9) \_ (underscore) wildcard, [57-58](#page--1-9) % (percent sign) wildcard, [54](#page--1-9) | (pipe) symbol, [247](#page--1-9)

#### A

ABS() function, [79](#page--1-9) Access, using, [235](#page--1-9) accessing cursor data, [208-210](#page--1-9) adding rows to tables, [250](#page--1-9) advanced data filtering, [43](#page--1-9) advanced joins, creating, [125-128, 132-134](#page--1-9) aggregate functions, [81](#page--1-9) ALL argument, [89](#page--1-9) AVG(), [82](#page--1-9) combining, [90](#page--1-9) COUNT(), [84-85](#page--1-9) DISTINCT arguments, [89](#page--1-9) joins, [132-133](#page--1-9) MAX(), [85](#page--1-9) MIN(), [86-87](#page--1-9) SUM(), [87-88](#page--1-9) aliases, [66-67, 91](#page--1-9) alternate uses, [67](#page--1-9) names, [68](#page--1-9) tables, [125-128, 132](#page--1-9)

ALL argument, aggregate functions, [89](#page--1-9) ALL clause, [95](#page--1-9) Allaire ColdFusion, [233-234](#page--1-9) ALTER TABLE statement, [169-170](#page--1-9) CHECK constraints, [219](#page--1-9) CONSTRAINT syntax, [215-217](#page--1-9) syntax, [248](#page--1-9) AND operator, [43-44](#page--1-9) ANSI SQL, [11](#page--1-9) applications data filtering, [36](#page--1-9) ODBC client, [245](#page--1-9) portable code, [72](#page--1-9) working in SQL, [233](#page--1-9) *Access, [235](#page--1-9) Allaire ColdFusion, [233-234](#page--1-9) DB2, [235](#page--1-9) Microsoft ASP, [236](#page--1-9)* arguments aggregate, [90](#page--1-9) DISTINCT, [89](#page--1-9) AS keyword, [66,](#page--1-9) [126-129, 134](#page--1-9) ASC keyword, [33](#page--1-9) ASP (Microsoft), [236-237](#page--1-9) authentication, [224](#page--1-9) authorization, [224](#page--1-9) AVG() function, [82](#page--1-9) DISTINCT argument, [89](#page--1-9) NULL values, [83](#page--1-9)

#### B

BETWEEN operator, [40](#page--1-9) BINARY datatype, [258](#page--1-9) BIT datatype, [256](#page--1-9) brackets ([]) wildcard, [58-59](#page--1-9)

#### $\mathbb{C}$

calculated fields, [61-63, 66](#page--1-9) mathematical calculations, [68-70](#page--1-9) subqueries, [108-109](#page--1-9) views, [184](#page--1-9) Cartesian Product, [117-119](#page--1-9) cascading delete feature, [217](#page--1-9) case-sensitivity sort orders, [33](#page--1-9) SQL statements, [16](#page-20-1) CFQUERY CFQUERY tag pair, [234](#page--1-9) CHAR string datatype, [255](#page--1-9) check constraints, [218](#page--1-9) checking for no value, [40](#page--1-9) range of values, [40](#page--1-9) clauses, [28](#page--1-9) ALL, [95](#page--1-9) HAVING, [96](#page--1-9) ordering, SELECT statements, [101](#page--1-9) positioning, [42](#page--1-9) WHERE *combining, [43, 46](#page--1-9) joins, [117](#page--1-9) operators, [37](#page--1-9) positioning, [37-39](#page--1-9)* clients, formatting, [62](#page--1-9) CLOSE statements, closing cursors, [211](#page--1-9) closing cursors, [211](#page--1-9) code, commenting, [72, 195](#page--1-9) codes, portable, [72](#page--1-9) ColdFusion (Allaire), [233-234](#page--1-9) columns, [7.](#page--1-9) *See also* fields aliases, [66-68](#page--1-9) assigning new values, [156](#page--1-9)

breaking data correctly, [8](#page--1-9) derived, [68](#page--1-9) foreign keys, [216](#page--1-9) GROUP BY clause, [95](#page--1-9) Identity fields, [195](#page--1-9) INSERT SELECT statements, [151](#page--1-9) inserting omitting columns, [149](#page--1-9) list (using INSERT statements), [148](#page--1-9) naming, fully qualified, [117](#page--1-9) NULL value, [40, 166](#page--1-9) padded spaces, [64](#page--1-9) primary keys, [9-10, 167](#page--1-9) retrieving, [14](#page-18-1) *all, [18](#page-22-1) multiple, [16](#page-20-1) unknown, [18](#page-22-1)* separating names in queries, [16](#page-20-1) sorting data, [30](#page--1-9) *by mulitple columns, [29-30](#page--1-9) by non-selected columns, [29-31](#page--1-9) descending on multiple columns, [33](#page--1-9)* specifying by relative position, [96](#page--1-9) updating multiple, [156](#page--1-9) values, deleting, [157](#page--1-9) combined queries, [137](#page--1-9) creating, [138-139](#page--1-9) sorting results, [143](#page--1-9) UNION statement rules, [140](#page--1-9) combining aggregate functions, [90](#page--1-9) WHERE clauses, [43, 46](#page--1-9) commas (,), [16](#page-20-1) commenting code, [23-](#page-27-1)[24,](#page-28-0) [72, 195](#page--1-9) COMMIT statements, [201, 248](#page--1-9) commits, [199](#page--1-9) comparing datatypes, [258](#page--1-9) compatibility datatype, [8](#page--1-9) operator, [37](#page--1-9)

complex joins, views, [179](#page--1-9) concatenating fields, [62](#page--1-9) concatenation operators, [63](#page--1-9) conditions (joins), [134](#page--1-9) configuring ODBC data sources, [245](#page--1-9) CONSTRAINT syntax, ALTER TABLE state-ments, [217](#page--1-9) constraints, [213-214](#page--1-9) cautions, [214](#page--1-9) check, [218](#page--1-9) foreign keys, [216](#page--1-9) speed, [223](#page--1-9) syntax, [215](#page--1-9) unique, [217](#page--1-9) copying data, table to table, [152](#page--1-9) tables, [152-153, 164](#page--1-9) COSO function, [79](#page--1-9) COUNT() function, [82-85,](#page--1-9) [90, 133](#page--1-9) COUNT\* subquery, [108](#page--1-9) CREATE INDEX statement, [221, 248-249](#page--1-9) CREATE TABLE statement, [163](#page--1-9) CONSTRAINT syntax, [215](#page--1-9) DEFAULT keyword, [168](#page--1-9) required information, [164](#page--1-9) syntax, [249](#page--1-9) CREATE VIEW statement, [179, 249](#page--1-9) creating calculated fields, [61-63, 66](#page--1-9) *mathmatical calculations, [68-70](#page--1-9) subqueries, [108-109](#page--1-9)* ColdFusion pages, [234, 242](#page--1-9) combined queries, [138-139](#page--1-9) cursors, [207](#page--1-9) groups, [94-95](#page--1-9) indexes, [221, 248](#page--1-9) joins, [116](#page--1-9) *advanced, [125-126,](#page--1-9) [132, 134](#page--1-9) self, [126-127](#page--1-9)*

savepoints, [203](#page--1-9) search patterns, [53](#page--1-9) stored procedures, [188,](#page--1-9) [191-194, 249](#page--1-9) tables, [163-165, 249](#page--1-9) triggers, [223](#page--1-9) views, [179](#page--1-9) *reusable, [180](#page--1-9) rules and restrictions, [177](#page--1-9) uses, [177](#page--1-9)* CROSS JOIN, [119](#page--1-9) CT statement results, [21](#page-25-0) currency datatypes, [256](#page--1-9) cursors, [205](#page--1-9) accessing data, [208-210](#page--1-9) closing, [211](#page--1-9) deallocating resources, [211](#page--1-9) limitations, [206](#page--1-9) opening, [208](#page--1-9) options, [206](#page--1-9) using, [207](#page--1-9) Web-based applications, [206](#page--1-9) Customers table, [227](#page--1-9)

#### D

data breaking correctly, [8](#page--1-9) calculated fields, [61](#page--1-9) Cartesian Product, [119](#page--1-9) consistency with stored procedures, [189](#page--1-9) copying, table to table, [152](#page--1-9) deleting, [157, 160](#page--1-9) filtering, [35](#page--1-9) *advanced, [43](#page--1-9) application level, [36](#page--1-9) checking against single values, [38](#page--1-9) checking for a range of values, [40](#page--1-9) checking for nonmatches, [38-39](#page--1-9) indexes, [221](#page--1-9) views, [183](#page--1-9) wildcards, [53](#page--1-9)* formatting, [17](#page-21-0)

grouping, [93, 99](#page--1-9) *filtering groups, [96](#page--1-9) GROUP BY clause, [99](#page--1-9) nesting, [95](#page--1-9) ORDER BY clause, [100](#page--1-9)* inserting, [145-146, 219](#page--1-9) joins, [115](#page--1-9) manipulation functions, [71](#page--1-9) *date and time, [73,](#page--1-9) [76, 78](#page--1-9) numeric, [79](#page--1-9)* multiple occurences, [114](#page--1-9) numeric functions, [73](#page--1-9) ODBC database integration, [245](#page--1-9) referential integrity, [213](#page--1-9) retrieved *inserting, [150](#page--1-9) reformatting with views, [180-183](#page--1-9)* retrieving, [13,](#page-17-2) [81, 84-85](#page--1-9) *all columns, [18](#page-22-1) multiple columns, [16](#page-20-1)* security, [224](#page--1-9) sorting, [27, 99](#page--1-9) *by column position, [30](#page--1-9) by mulitple columns, [29-30](#page--1-9) by non-selected columns, [29-31](#page--1-9) descending on multiple columns, [33](#page--1-9) specifying direction, [31](#page--1-9)* summarizing, [81, 84-85](#page--1-9) text functions, [73](#page--1-9) transaction processing, [198](#page--1-9) unsorted, [15](#page-19-0) updating, [155-156, 160](#page--1-9) data and time datatypes, [257](#page--1-9) Database Management System. *See* DBMS databases, [5-6](#page--1-9) constraints, [214](#page--1-9) *check, [218](#page--1-9) syntax, [215](#page--1-9) unique, [217](#page--1-9)*

cursors *accessing data, [208-210](#page--1-9) closing, [211](#page--1-9) creating, [207](#page--1-9) opening, [208](#page--1-9) using, [207](#page--1-9)* dropping objects, [250](#page--1-9) filtering, [36](#page--1-9) indexes *cautions, [221](#page--1-9) creating, [221](#page--1-9) searching, [220](#page--1-9)* ODBC, [245](#page--1-9) order entry systems, [226](#page--1-9) scalability, [115](#page--1-9) schemas, [7](#page--1-9) search patterns, [53](#page--1-9) security, [224](#page--1-9) software, [6](#page--1-9) subqueries, [103](#page--1-9) tables, [6](#page--1-9) *creating, [163, 249](#page--1-9) triggers, [222](#page--1-9)* transaction processing, [197](#page--1-9) datatypes, [8, 254](#page--1-9) binary, [258](#page--1-9) compatibility, [8](#page--1-9) currency, [256](#page--1-9) data and time, [257](#page--1-9) defining, [216, 219](#page--1-9) numeric, [256](#page--1-9) reasons for use, [253](#page--1-9) string, [254](#page--1-9) date and time functions, [73, 76-78](#page--1-9) DATE dataype, [257](#page--1-9) DATEPART() function, [77](#page--1-9) DATETIME datatype, [257](#page--1-9) DB2, [235](#page--1-9) DBMS (Database Management System), [6](#page--1-9) accidental table deletion, [172](#page--1-9) affecting sort order, [28](#page--1-9) cascading delete feature, [217](#page--1-9) constraints, [214](#page--1-9) cursor options, [206](#page--1-9)

datatypes, [254](#page--1-9) DB2, [235](#page--1-9) functions, [71](#page--1-9) indexes, [221](#page--1-9) interactive tools, [115](#page--1-9) joins, [121](#page--1-9) LIKE operator, [54](#page--1-9) security mechanisms, [224](#page--1-9) separating statements, [15](#page-19-0) specific operators, [41](#page--1-9) SQL extensions, [11](#page--1-9) stored procedures, [190](#page--1-9) transaction processing, [200](#page--1-9) triggers, [223](#page--1-9) TRIM functions, [66](#page--1-9) UNION keyword, [139](#page--1-9) UNION statements, [143](#page--1-9) UPDATE statements, [155](#page--1-9) user-defined datatypes, [219](#page--1-9) views *creating, [176](#page--1-9) rules and restrictions, [178](#page--1-9)* DECIMAL datatype, [256](#page--1-9) DECLARE statements creating, cursors, [207](#page--1-9) stored procedures, [193](#page--1-9) DEFAULT keyword, [168](#page--1-9) defining datatypes, [216, 219](#page--1-9) foreign keys, [216](#page--1-9) ODBC Data Sources, [246](#page--1-9) primary keys, [10, 215](#page--1-9) DELETE FROM statement, [158](#page--1-9) DELETE statement, [157](#page--1-9) FROM keyword, [159](#page--1-9) guidelines, [160](#page--1-9) rollbacks, [201](#page--1-9) security privileges, [158](#page--1-9) syntax, [250](#page--1-9) transaction processing, [199](#page--1-9) triggers, [222](#page--1-9) TRUNCATE TABLE statement, [160](#page--1-9) WHERE clause, [158](#page--1-9)

*How can we make this index more useful? Email us at indexes@samspublishing.com*

deleting cascading delete feature, [217](#page--1-9) column values, [157](#page--1-9) data, [157, 160](#page--1-9) rows, [250](#page--1-9) tables, [171](#page--1-9) *preventing accidental deletion, [172](#page--1-9)* derived columns. *See* aliases DESC keyword, [31](#page--1-9) dictionary sort order, [33](#page--1-9) displaying statement output, [14](#page-18-1) DISTINCT argument AVG() function, [89](#page--1-9) COUNT() function, [90](#page--1-9) downloading ready-to-use data files, [230](#page--1-9) DROP statement. syntax, [250](#page--1-9) DROP TABLE statement, [171](#page--1-9) dropping database objects, [250](#page--1-9) duplicate rows, eliminating, [141-142](#page--1-9)

### E

eliminating duplicate rows, [141-142](#page--1-9) EQUIJOIN, [120](#page--1-9) establishing primary keys, [10](#page--1-9) EXCEPT statements, [143](#page--1-9) EXECUTE statements, [190-191](#page--1-9) executing stored procedures, [190-191](#page--1-9) EXP() function, [79](#page--1-9) explicit commits, [201](#page--1-9) extensions, [11](#page--1-9)

#### F

FETCH statement, [208, 210](#page--1-9) fields, [62](#page--1-9) aliases, [66](#page--1-9) *alternate uses, [67](#page--1-9) names, [68](#page--1-9)*

calculated, [61-63, 66](#page--1-9) *mathematical calculations, [68-70](#page--1-9) subqueries, [108-109](#page--1-9) views, [184](#page--1-9)* concatenating, [62](#page--1-9) filtering by subquery, [104-105](#page--1-9) data, [35](#page--1-9) *advanced, [43](#page--1-9) application level, [36](#page--1-9) checking against single values, [38](#page--1-9) checking for a range of values, [40](#page--1-9) checking for nonmatches, [38-39](#page--1-9) indexes, [221](#page--1-9) views, [183](#page--1-9)* groups, [96](#page--1-9) wildcards, [53](#page--1-9) fixed length strings, [254](#page--1-9) FLOAT datatype, [256](#page--1-9) foreign keys, [159, 216](#page--1-9) benefits, [217](#page--1-9) defining, [216](#page--1-9) formatting clients, [62](#page--1-9) data, [17](#page-21-0) retrieved data with views, [180-183](#page--1-9) servers, [62](#page--1-9) statements, [165](#page--1-9) subqueries, [106](#page--1-9) FROM clause, [116](#page--1-9) FROM keyword DELETE statement, [159](#page--1-9) UPDATE statement, [157](#page--1-9) full outer joins, [132](#page--1-9) fully qualified column names, [117](#page--1-9) functions, [71-72, 75](#page--1-9) aggregate, [81](#page--1-9) *AVG(), [82](#page--1-9) combining, [90](#page--1-9) COUNT(), [84-85](#page--1-9) DISTINCT, [89](#page--1-9) MAX(), [85](#page--1-9) MIN(), [86-87](#page--1-9) SUM(), [87-88](#page--1-9)* data manipulation, [71](#page--1-9)

date and time, [73, 76-78](#page--1-9) numeric, [73, 79](#page--1-9) problems, [71](#page--1-9) system, [73](#page--1-9) text, [73](#page--1-9) text manipulation, [74](#page--1-9) *SOUNDEX() function, [75](#page--1-9) UPPER() function, [73](#page--1-9)*

### G

global variables, @@IDENTITY, [195](#page--1-9) GRANT statements, [224](#page--1-9) graphical interfaces, [115](#page--1-9) GROUP BY clause. *See also* ORDER BY clause creating groups, [94-95](#page--1-9) relative position of columns, [96](#page--1-9) grouping data, [93, 99](#page--1-9) *GROUP BY clause, [99](#page--1-9) ORDER BY clause, [100](#page--1-9)* operators, [46](#page--1-9) groups creating, [94-95](#page--1-9) filtering, [96](#page--1-9) nested, [95](#page--1-9)

### H-I

HAVING clauses, [96](#page--1-9)

Identity fields, [195](#page--1-9) implementing transactions, [200](#page--1-9) IN operator, [47](#page--1-9) advantages, [49](#page--1-9) combining with NOT operator, [51](#page--1-9) including duplicate rows, [141-142](#page--1-9) indexes, [220](#page--1-9) cautions, [221](#page--1-9) creating, [221, 248](#page--1-9) revisiting, [222](#page--1-9) searching, [220](#page--1-9) inner joins, [120, 129](#page--1-9) INSERT SELECT statement, [151](#page--1-9)

SELECT INTO statement comparison, [152](#page--1-9) syntax, [251](#page--1-9) INSERT statement columns lists, [148](#page--1-9) INTO keyword, [146](#page--1-9) omitting columns, [149](#page--1-9) partial rows, [149](#page--1-9) rollbacks, [204](#page--1-9) safety, [146](#page--1-9) security privileges, [145](#page--1-9) syntax, [250](#page--1-9) table layout, [147](#page--1-9) transaction processing, [199](#page--1-9) triggers, [222](#page--1-9) VALUES, [148](#page--1-9) inserting columns, [149](#page--1-9) data, [145-146](#page--1-9) *INTO keyword, [146](#page--1-9) retrieved, [150](#page--1-9)* rows, [146](#page--1-9) *multiple, [152](#page--1-9) partial, [149-150](#page--1-9)* INT datatype, [256](#page--1-9) interactive DBMS tools, [115](#page--1-9) INTERSECT statements, [143](#page--1-9) INTO keyword, [146](#page--1-9) IS NULL clause, [41](#page--1-9)

#### J

joining tables, [113, 115](#page--1-9) aliases, [125-128, 132](#page--1-9) multiple, [121-123](#page--1-9) natural joins, [129](#page--1-9) performance concerns, [121](#page--1-9) joins aggregate functions, [132-133](#page--1-9) Cartesian Product, [117](#page--1-9) conditions, [134](#page--1-9) creating, [116](#page--1-9) *advanced, [125-128,](#page--1-9) [132-134](#page--1-9) self, [126-128](#page--1-9)*

CROSS, [119](#page--1-9) DBMS interactive tools, [115](#page--1-9) EQUIJOIN, [120](#page--1-9) Inner, [120](#page--1-9) natural, [129](#page--1-9) outer, [129, 132](#page--1-9) *full, [132](#page--1-9) types, [132](#page--1-9)* performance considerations, [121](#page--1-9) pros, [115](#page--1-9) self, instead of sub-queries, [128](#page--1-9) types, [126](#page--1-9) views, [179](#page--1-9) WHERE clause, [117-119](#page--1-9)

### K

keys foreign, [216](#page--1-9) primary, [9](#page--1-9) keywords, [13](#page-17-2) AND, [44](#page--1-9) AS, [66, 126-129, 134](#page--1-9) DEFAULT, [168](#page--1-9) FROM, [157](#page--1-9) IN, [49](#page--1-9) INTO, [146](#page--1-9) NOT, [50](#page--1-9) OR, [45](#page--1-9) REFERENCES, [217](#page--1-9) UNION, [138](#page--1-9) UNIQUE, [218](#page--1-9)

#### L

languages, SQL, [10,](#page--1-9) [259-263](#page--1-9) LEFT keyword, [131](#page--1-9) LIKE operator, [53-54](#page--1-9) limiting SELECT statement results, [20-](#page-24-1)[23](#page-27-1) local variables, @ character, [193](#page--1-9) LONG RAW datatype, [258](#page--1-9) LTRIM() function, [66](#page--1-9)

#### M

managing transactions, [199](#page--1-9) COMMIT statements, [201](#page--1-9) ROLLBACK statements, [201](#page--1-9) **SAVEPOINT** statements, [202](#page--1-9) manipulating tables, [163](#page--1-9) complex structure changes, [170](#page--1-9) deleting, [171](#page--1-9) manipulation functions, [71](#page--1-9) date and time, [73, 76-78](#page--1-9) numeric, [79](#page--1-9) text, [74](#page--1-9) mathematical calculations, performing, [68-70](#page--1-9) mathematical operators, [69](#page--1-9) MAX() function, [82,](#page--1-9) [85-86, 90](#page--1-9) Microsoft Access. *See* Access Microsoft ASP, [236-237](#page--1-9) Microsoft Query, [238](#page--1-9) MIN() function, [82, 86](#page--1-9) DISTINCT argument, [90](#page--1-9) non-numeric data, [87](#page--1-9) multiple tables, joining, [123](#page--1-9) multiple rows, inserting, [152](#page--1-9) MySQL, [240-241](#page--1-9)

### N

names, aliases, [126](#page--1-9) naming aliases, [68, 91](#page--1-9) columns, fully qualified, [117](#page--1-9) indexes, [221](#page--1-9) tables, renaming, [172](#page--1-9) natural joins, [129](#page--1-9) navigating tables, [205](#page--1-9) NCHAR string datatype, [255](#page--1-9) nested groups, [95](#page--1-9) NOT NULL values, [166](#page--1-9) NOT operator, [49-51, 60](#page--1-9)

*How can we make this index more useful? Email us at indexes@samspublishing.com*

NULL values, [40](#page--1-9) AVG() functions, [83](#page--1-9) empty strings, [167](#page--1-9) primary keys, [167](#page--1-9) specifying, [167](#page--1-9) tables, [166](#page--1-9) numeric datatypes, [256](#page--1-9) numeric functions, [73](#page--1-9) numeric manipulation functions, [79](#page--1-9) NVARCHAR string datatype, [255](#page--1-9)

#### $\Omega$

obtaining sample tables and scripts, [229](#page--1-9) ODBC ASP, [236](#page--1-9) data sources, [245-246](#page--1-9) dates, [257](#page--1-9) versions, [245](#page--1-9) omitting columns, [149](#page--1-9) OPEN CURSOR statements, [208](#page--1-9) OPEN statements, opening cursors, [208, 211](#page--1-9) opening cursors, [208, 211](#page--1-9) operators, [38](#page--1-9) AND, [43-44](#page--1-9) BETWEEN, [40](#page--1-9) compatibility, [37](#page--1-9) concatenation, [63](#page--1-9) DBMS specific, [41](#page--1-9) grouping related, [46](#page--1-9) HAVING clause, [96](#page--1-9) IN, [47-49](#page--1-9) LIKE, [53](#page--1-9) mathematical, [69](#page--1-9) NOT, [49-51](#page--1-9) OR, [45](#page--1-9) predicates, [54](#page--1-9) WHERE clause, [37](#page--1-9) OR operator, [45](#page--1-9) **Oracle** commits, [202](#page--1-9) copying data between tables, [153](#page--1-9) cursors *closing, [211](#page--1-9) creating, [208](#page--1-9) retrieving data, [208](#page--1-9)*

date and time manipulation functions, [77](#page--1-9) savepoints, [203](#page--1-9) stored procedures, [191-194](#page--1-9) triggers, [223](#page--1-9) Oracle [8, 241](#page--1-9) Oracle Express, [241](#page--1-9) ORDER BY clause, [99](#page--1-9) positioning, [29](#page--1-9) SELECT statement, [28](#page--1-9) UNION statements, [142](#page--1-9) order entry systems, [226](#page--1-9) order of evaluation parenthesis, [47](#page--1-9) WHERE clauses, [46](#page--1-9) ordering clauses, SELECT statements, [101](#page--1-9) OrderItems table, [228-229](#page--1-9) Orders table, [228](#page--1-9) outer joins, [129](#page--1-9) full, [132](#page--1-9) syntax, [130](#page--1-9) types, [132](#page--1-9) overwriting tables, [165](#page--1-9)

### P

padded spaces, [64](#page--1-9) parenthesis, [46-47](#page--1-9) partial rows, inserting, [149-150](#page--1-9) percent sign (%) wildcard, [54](#page--1-9) performance indexes, [221](#page--1-9) joins, [121](#page--1-9) SQL experimentation, [123](#page--1-9) subqueries, [108](#page--1-9) UNION statements, [140](#page--1-9) views, [177](#page--1-9) PHP, [242](#page--1-9) PI() function, [79](#page--1-9) pipe (|) symbol, [247](#page--1-9) placeholders. *See* savepoints portable code, [72](#page--1-9) positioning sorting data by column position, [30](#page--1-9) WHERE clause, [37-39](#page--1-9) PostgreSQL, [243](#page--1-9)

predicates, [54](#page--1-9) primary keys, [9-10](#page--1-9) Customer table, [227](#page--1-9) defining, [10, 215](#page--1-9) NULL values, [167](#page--1-9) OrderItems table, [229](#page--1-9) Orders table, [228](#page--1-9) Products table, [227](#page--1-9) unique constraints, [217](#page--1-9) Vendors table, [226](#page--1-9) processing stored procedures, [189](#page--1-9) subqueries, [106](#page--1-9) transactions, [198](#page--1-9) transactions. *See* transaction processing Products table, [226-227](#page--1-9)

# $\boldsymbol{0}$

QMF (Qery Management Facility) utility, [235](#page--1-9) queries, [103](#page--1-9) aggregate functions, [81](#page--1-9) combined, [137](#page--1-9) *creating, [138-139](#page--1-9) sorting results, [143](#page--1-9) UNION statement rules, [140](#page--1-9) WHERE clauses, [137](#page--1-9)* combining, [105](#page--1-9) data formatting, [17](#page-21-0) filtering results, [35](#page--1-9) internal query optimizer, [140](#page--1-9) multiple WHERE clauses, [140](#page--1-9) result sets, [205](#page--1-9) subqueries, [103](#page--1-9) table aliases, [126](#page--1-9) unsorted data results, [15](#page-19-0) views, [176](#page--1-9) wild cards (\*), [18](#page-22-1) quotes numeric values, [256](#page--1-9) string values, [255](#page--1-9) quotes (''), [39](#page--1-9)

### R

RAW datatype, [258](#page--1-9) ready-to-use data files, downloading, [230](#page--1-9)

REAL datatype, [256](#page--1-9) **REFERENCES** keyword, [217](#page--1-9) referential integrity, [213, 217](#page--1-9) reformatting retrieved data with views, [180-183](#page--1-9) relational databases referential integrity, [213](#page--1-9) sort order, [28](#page--1-9) relational tables, [113-114](#page--1-9) relative position, columns, [96](#page--1-9) RENAME statement, [172](#page--1-9) renaming tables, [172](#page--1-9) replacing tables, [165](#page--1-9) reserved words, [259-263](#page--1-9) restrictions, views, [177](#page--1-9) result sets, [205](#page--1-9) retrieving columns, unknown, [18](#page-22-1) data, [13,](#page-17-2) [81, 84-85](#page--1-9) *all columns, [18](#page-22-1) FETCH statements, [208-210](#page--1-9) individual columns, [14](#page-18-1) inserting, [150](#page--1-9) mulitiple columns, [16](#page-20-1)* reusable views, creating, [180](#page--1-9) revisiting indexes, [222](#page--1-9) REVOKE statements, [224](#page--1-9) RIGHT keyword, [131](#page--1-9) ROLLBACK statement, [201, 251](#page--1-9) rollbacks, [201](#page--1-9) savepoints, [203](#page--1-9) statements, [204](#page--1-9) using, [199](#page--1-9) rows, [9](#page--1-9) adding to tables, [250](#page--1-9) cursors, [205](#page--1-9) default values, [168](#page--1-9) deleting, [250](#page--1-9) duplicate, [141-142](#page--1-9) filtering, [96](#page--1-9) inserting, [146](#page--1-9) *check constraints, [219](#page--1-9) multiple, [152](#page--1-9) partial, [149-150](#page--1-9)*

joins, [129](#page--1-9) returning with UNION statements, [141](#page--1-9) updating, [252](#page--1-9) RTRIM() function, [64-65](#page--1-9) rules constraints, [214](#page--1-9) views, [177](#page--1-9)

#### S

samples scripts, obtaining, [229](#page--1-9) tables, [226, 229](#page--1-9) **SAVEPOINT** statements, [202](#page--1-9) savepoints, [199, 203-204](#page--1-9) scalablity, [115](#page--1-9) scale, [115](#page--1-9) schemas, [7](#page--1-9) scripts ASP.NET, [237](#page--1-9) comments, [23-](#page-27-1)[24](#page-28-0) downloading, [230](#page--1-9) PHP, [242](#page--1-9) samples, obtaining, [229](#page--1-9) search patterns, [53-55](#page--1-9) searching indexes, [220](#page--1-9) wildcards, [53](#page--1-9) *% character, [54](#page--1-9) [] characters, [58-59](#page--1-9) ^ character, [59](#page--1-9) \_ character, [57-58](#page--1-9)* security data, [224](#page--1-9) DELETE statement, [158](#page--1-9) INSERT statements, [145](#page--1-9) UPDATE statement, [155](#page--1-9) SELECT \* FROM statements, [179](#page--1-9) SELECT INTO statements, [152](#page--1-9) SELECT statement, [13](#page-17-2) AS keyword, [66](#page--1-9) AVG() function, [82](#page--1-9) clauses, ordering, [101](#page--1-9) concatenating columns, [63-64](#page--1-9) creating groups, [94-95](#page--1-9)

DISTINCT keyword, [19-](#page-23-1)[20](#page-24-1) FROM clause, [116](#page--1-9) GROUP BY clause, [94](#page--1-9) inner joins, [130, 133](#page--1-9) IS NULL clause, [41](#page--1-9) joins, [115-116](#page--1-9) ORDER BY clause, [28](#page--1-9) *DESC keyword, [31](#page--1-9) positioning, [29](#page--1-9)* results, limiting, [20-](#page-24-1)[23](#page-27-1) retrieving individual columns, [14](#page-18-1) subqueries, [104-106, 110](#page--1-9) syntax, [252](#page--1-9) UNION keyword, [138-140](#page--1-9) WHERE clause, [35](#page--1-9) *combined queries, [137](#page--1-9) combining, [44](#page--1-9) IN operator, [47](#page--1-9) NOT operator, [49-51](#page--1-9) OR operators, [45](#page--1-9) quotes, [39](#page--1-9)* self-joins, creating, [126-128](#page--1-9) semicolons (;), [15](#page-19-0) separating statements, [15](#page-19-0) sequence (clauses), [101](#page--1-9) servers, formatting, [62](#page--1-9) SET command, [156](#page--1-9) simplifying joins with views, [179](#page--1-9) SIN() function, [79](#page--1-9) Single Column Only subqueries, [107](#page--1-9) SMALLDATETIME datatype, [257](#page--1-9) SMALLINT datatype, [256](#page--1-9) sorting by non-selected columns, [29](#page--1-9) case-sensitivity issues, [33](#page--1-9) combined query results, [143](#page--1-9) data, [27, 99](#page--1-9) *by column position, [30](#page--1-9) descending on multiple columns, [33](#page--1-9)*

*How can we make this index more useful? Email us at indexes@samspublishing.com*

*multiple columns, [29-30](#page--1-9) non-selected columns, [31](#page--1-9) ORDER BY clause, [100](#page--1-9) retrieved, [27](#page--1-9) specifying direction, [31](#page--1-9)* datatype functionality, [253, 262](#page--1-9) SOUNDEX() function, [75](#page--1-9) spaces, padded, [64](#page--1-9) specifying dates, [257](#page--1-9) defualt values, [168](#page--1-9) NULL values, [167](#page--1-9) sort direction, [31](#page--1-9) statements, [14](#page-18-1) speed constraints versus triggers, [223](#page--1-9) deleting data, [160](#page--1-9) SQL, [10](#page--1-9) advanced features, [213](#page--1-9) advantages, [11](#page--1-9) ALL clause, [95](#page--1-9) column aliases, [66](#page--1-9) commits, [201](#page--1-9) cursors *closing, [211](#page--1-9) creating, [207](#page--1-9) retrieving data, [210](#page--1-9)* DATEPART() function, [77](#page--1-9) deleting/updating data, [161](#page--1-9) experimentation with operations, [123](#page--1-9) extensions, [11](#page--1-9) Identity fields, [195](#page--1-9) INNER JOIN syntax, [120](#page--1-9) INSERT statements, [146](#page--1-9) keywords, [13](#page-17-2) local variables, @ character, [193](#page--1-9) reserved words, [259-263](#page--1-9) savepoints, [203](#page--1-9) statements, clauses, [28](#page--1-9) stored procedures, [193](#page--1-9)

transaction processing, [200](#page--1-9) triggers, [223](#page--1-9) working in popular applications, [233](#page--1-9) SQL Server Management Studio, [239](#page--1-9) SORT() function, [79](#page--1-9) statements ALTER TABLE, [169-170, 248](#page--1-9) case, [16](#page-20-1) CFOUERY/CFOUERY tag pairs, [234](#page--1-9) clauses, [28](#page--1-9) COMMIT, [248](#page--1-9) CREATE INDEX, [221,](#page--1-9) [248-249](#page--1-9) CREATE TABLE *required information, [164](#page--1-9) syntax, [249](#page--1-9)* CREATE VIEW, [179, 249](#page--1-9) DELETE, [157, 160](#page--1-9) *FROM keyword, [159](#page--1-9) syntax, [250](#page--1-9)* displaying output, [14](#page-18-1) DROP, [250](#page--1-9) DROP TABLE, [171](#page--1-9) formatting, [165](#page--1-9) GRANT, [224](#page--1-9) grouping related operators, [46](#page--1-9) INSERT *omitting columns, [149](#page--1-9) safety, [146](#page--1-9) security privileges, [145](#page--1-9) syntax, [250](#page--1-9) VALUES, [148](#page--1-9)* INSERT SELECT, syntax, [251](#page--1-9) OPEN CURSOR, [208](#page--1-9) RENAME, [172](#page--1-9) REVOKE, [224](#page--1-9) ROLLBACK, syntax, [251](#page--1-9) rollbacks, [199, 204](#page--1-9) SELECT, [13](#page-17-2) *DISTINCT keyword, [19-](#page-23-1)[20](#page-24-1)*

*results, limiting, [20-](#page-24-1)[23](#page-27-1) syntax, [252](#page--1-9)* specifying, [14](#page-18-1) stored procedures. *See* stored procedures syntax, [247](#page--1-9) terminating, [15](#page-19-0) UNION, [138-140](#page--1-9) UPDATE, [155-156,](#page--1-9) [160, 252](#page--1-9) white space, [16](#page-20-1) writing, [225](#page--1-9) stored procedures, [187](#page--1-9) benefits, [189](#page--1-9) commenting code, [195](#page--1-9) creating, [188,](#page--1-9) [191-194, 249](#page--1-9) executing, [190-191](#page--1-9) functionality, [194](#page--1-9) Identity fields, [195](#page--1-9) justification, [188](#page--1-9) Oracle, [191-194](#page--1-9) syntax, [189](#page--1-9) triggers, [222](#page--1-9) storing datatype functionality, [253](#page--1-9) date and time values, [257](#page--1-9) numeric values, [255](#page--1-9) strings, [254](#page--1-9) string datatypes, [254](#page--1-9) strings fixed length, [254](#page--1-9) quotes, [255](#page--1-9) search, wildcards, [54](#page--1-9) variable-length, [254](#page--1-9) subqueries, [103](#page--1-9) calculated fields, [108-109](#page--1-9) COUNT\*, [108](#page--1-9) filtering by, [104-105](#page--1-9) formatting, [106](#page--1-9) joins, [127](#page--1-9) performance, [108](#page--1-9) processing, [106](#page--1-9) SELECT statement, [104](#page--1-9) self joins instead, [128](#page--1-9) Single Column Only, [107](#page--1-9) UPDATE statement, [157](#page--1-9) WHERE lauses, [107](#page--1-9) SUM() function, [82, 87-88](#page--1-9)

summarizing data, [81, 84-85](#page--1-9) syntax ALTER TABLE statement, [248](#page--1-9) COMMIT statement, [248](#page--1-9) constraints, [215](#page--1-9) CREATE INDEX statement, [248-249](#page--1-9) CREATE TABLE statement, [249](#page--1-9) CREATE TABLE statements, [163](#page--1-9) CREATE VIEW statement, [249](#page--1-9) DELETE statement, [250](#page--1-9) DROP statement, [250](#page--1-9) INERT statement, [251](#page--1-9) INSERT statement, [250](#page--1-9) outer joins, [130](#page--1-9) ROLLBACK statement, [251](#page--1-9) SELECT statement, [252](#page--1-9) statements, [247](#page--1-9) stored procedures, [189](#page--1-9) transaction processing, [200](#page--1-9) triggers, [223](#page--1-9) UPDATE statement, [252](#page--1-9) system functions, [73](#page--1-9)

#### T

tables, [6](#page--1-9) aliases, [125-128, 132](#page--1-9) calculated fields, [61](#page--1-9) columns, [7](#page--1-9) *NULL value, [40](#page--1-9) primary keys, [10](#page--1-9)* constraints, [214](#page--1-9) *check, [218](#page--1-9) syntax, [215](#page--1-9) unique, [217](#page--1-9)* copying, [152-153, 164](#page--1-9) copying data to tables, [152](#page--1-9) creating, [163-165, 249](#page--1-9) cursors *accessing data, [208-210](#page--1-9)*

*closing, [211](#page--1-9) creating, [207](#page--1-9) opening, [208](#page--1-9)* Customer, [227](#page--1-9) data, copying, [153](#page--1-9) datatypes, [8](#page--1-9) deleting, [171-172](#page--1-9) deleting data, [157-159](#page--1-9) indexes *cautions, [221](#page--1-9) creating, [221](#page--1-9) searching, [220](#page--1-9)* inserting data, [146](#page--1-9) *multiple rows, [152](#page--1-9) partial rowas, [149](#page--1-9) retrieved, [150](#page--1-9)* joining, [113-115](#page--1-9) *aliases, [132](#page--1-9) Cartesian Product, [117](#page--1-9) multiple, [121-123](#page--1-9) natural joins, [129](#page--1-9) performance concerns, [121](#page--1-9)* manipulating, [163](#page--1-9) NULL values, [166](#page--1-9) OrderItems, [228-229](#page--1-9) Orders, [228](#page--1-9) Products, [226-227](#page--1-9) referential integrity, [213](#page--1-9) relational, [113-114](#page--1-9) renaming, [172](#page--1-9) replacing existing, [165](#page--1-9) rows, [9](#page--1-9) *adding, [250](#page--1-9) cursors, [205](#page--1-9) deleting, [250](#page--1-9) filtering, [96](#page--1-9) updating, [252](#page--1-9)* samples, [226, 229](#page--1-9) schemas, [7](#page--1-9) security, [224](#page--1-9) stored procedures, [189](#page--1-9) triggers, [222](#page--1-9) *creating, [223](#page--1-9) functionality, [222](#page--1-9)* updating, [155-156,](#page--1-9) [169-170](#page--1-9) Vendors, [226](#page--1-9)

views *creating, [249](#page--1-9) uses, [176](#page--1-9)* virtual, [175-176](#page--1-9) tags, ColdFusion, [234](#page--1-9) TAN() function, [79](#page--1-9) terminating statements, [15](#page-19-0) text manipulation functions, [74](#page--1-9) SOUNDEX() function, [75](#page--1-9) UPPER() function, [73](#page--1-9) TEXT string datatype, [255](#page--1-9) TINYINT datatype, [256](#page--1-9) tools, DBMS interactive, [115](#page--1-9) TOP argument, [90](#page--1-9) TOP PERCENT argument, [90](#page--1-9) to\_char() function, [78](#page--1-9) to\_number() functions, [78](#page--1-9) transactions, [197](#page--1-9) blocks, ROLLBACK statements, [251](#page--1-9) COMMIT statements, [201](#page--1-9) implementing, [200](#page--1-9) managing, [199](#page--1-9) *COMMIT statements, [201](#page--1-9) ROLLBACK statements, [201](#page--1-9) SAVEPOINT statements, [202](#page--1-9)* ROLLBACK statements, [201](#page--1-9) SAVEPOINT statements, [202](#page--1-9) savepoints, [199, 204](#page--1-9) writing to databases, [248](#page--1-9) triggers creating, [223](#page--1-9) functionality, [222](#page--1-9) speed, [223](#page--1-9) syntax examples, [223](#page--1-9) TRIM() function, [66](#page--1-9) trimming padded spaces, [64](#page--1-9)

*How can we make this index more useful? Email us at indexes@samspublishing.com*

troubleshooting accidental table deletion, [172](#page--1-9) TRUNCATE TABLE statement, [160](#page--1-9)

#### U

underscore () wildcard, [57-58](#page--1-9) UNION ALL statements, [142](#page--1-9) UNION statements combined queries, creating, [138-139](#page--1-9) duplicate row handling, [141](#page--1-9) limits, [140](#page--1-9) ORDER BY clause, [142](#page--1-9) rules, [140](#page--1-9) types, [143](#page--1-9) UNION, [140](#page--1-9) unions. *See* combined queries unique constraints, [217](#page--1-9) UNIQUE keyword, [218](#page--1-9) unsorted data, [15](#page-19-0) UPDATE statement cautions, [155](#page--1-9) FROM keyword, [157](#page--1-9) guidelines, [160](#page--1-9) security privileges, [155](#page--1-9) SET command, [156](#page--1-9) subqueries, [157](#page--1-9) syntax, [252](#page--1-9) table names, [156](#page--1-9) transaction processing, [199](#page--1-9) triggers, [222](#page--1-9) WHERE clause, [156](#page--1-9) updating data, [155-156, 160](#page--1-9) multiple columns, [156](#page--1-9) tables, [169-170](#page--1-9) UPPER() function, [73](#page--1-9) user-defined datatypes, [219](#page--1-9)

#### V

values columns, deleting, [157](#page--1-9) concatenation, [63](#page--1-9) default, [168](#page--1-9) NULL, [167](#page--1-9) searching for (indexes), [220](#page--1-9) trimming padded space, [65](#page--1-9) VARBINARY datatype, [258](#page--1-9) variable-length strings, [254](#page--1-9) Vendors table, [226](#page--1-9) views calculated fields, [184](#page--1-9) creating, [177-180, 249](#page--1-9) DBMS consistency, [176](#page--1-9) filtering unwanted data, [183](#page--1-9) joins, [179](#page--1-9) performance concerns, [177](#page--1-9) reformatting retrieved data, [180-183](#page--1-9) rules and restrictions, [177](#page--1-9) SELECT statement, [175](#page--1-9) uses, [176](#page--1-9) virtual tables, [175-176](#page--1-9)

### W-X-Y-Z

web-based applications, cursors, [206](#page--1-9) WHERE clause, [35](#page--1-9) BETWEEN operator, [40](#page--1-9) combining, [43](#page--1-9) *order of evaluation, [46](#page--1-9) with queries, [137](#page--1-9)* DELETE statements, [158](#page--1-9) filtering, [97](#page--1-9) IN operator, [47](#page--1-9) joins, [117-119](#page--1-9) NOT operators, [49, 51](#page--1-9)

operators, [37](#page--1-9) OR operators, [45](#page--1-9) parenthesis, [47](#page--1-9) positioning, [37, 39](#page--1-9) quotes, [39](#page--1-9) SOUNDEX() function, [76](#page--1-9) subqueries, [107](#page--1-9) UPDATE statements, [155-156](#page--1-9) wildcards, [53](#page--1-9) white space, SQL statements, [16](#page-20-1) whitespace, [16](#page-20-1) wildcards, [18,](#page-22-1) [53](#page--1-9) [] (brackets) characters, [58-59](#page--1-9) \_ (underscore) character, [57-58](#page--1-9) ^ character, [59](#page--1-9) natural joins, [129](#page--1-9) positioning in search patterns, [55](#page--1-9) search patterns, [55](#page--1-9) wrappers, ODBC, [245](#page--1-9) writing SQL statements, [225](#page--1-9) stored procedures, [189](#page--1-9)